### Лабораторна робота № 6

**Тема**: вирівнювання нуклеотидних послідовностей

**Мета**: Навчитися здійснювати множинне вирівнювання для встановлення структурних, функціональних і еволюційних відносин між нуклеотидними послідовностями ДНК.

**Завдання:** За допомогою програми ClustalW виконайте множинне вирівнювання нуклеотидних послідовностей каталази людини (human), гелікобактера пилорі (Helicobacter pylori), грибка ризостонії (Rhizoctonia solani).

### **Хід дослідження:**

*1. Заходимо* на веб-ресурс GenBank – http://www.ncbi.nlm.nih.gov/Genbank. Знаходимо нуклеотидні послідовності у FASTA-форматі для потрібних організмів. Знаходимо **каталазу людини (human).**

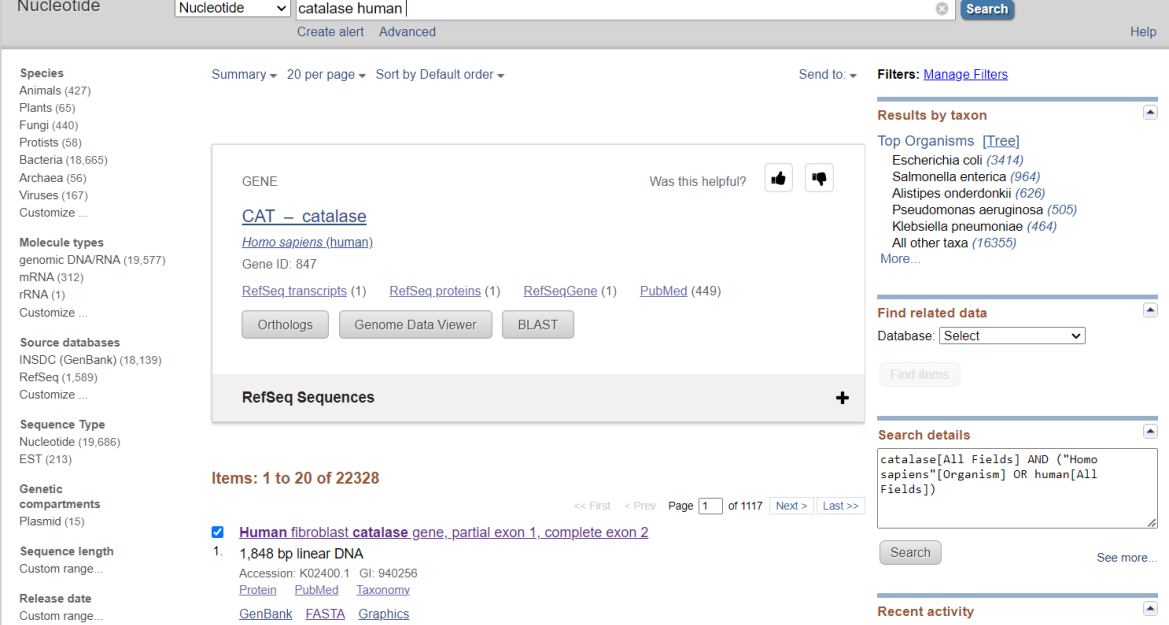

### **Каталаза гелікобактера пилорі (Helicobacter pylori):**

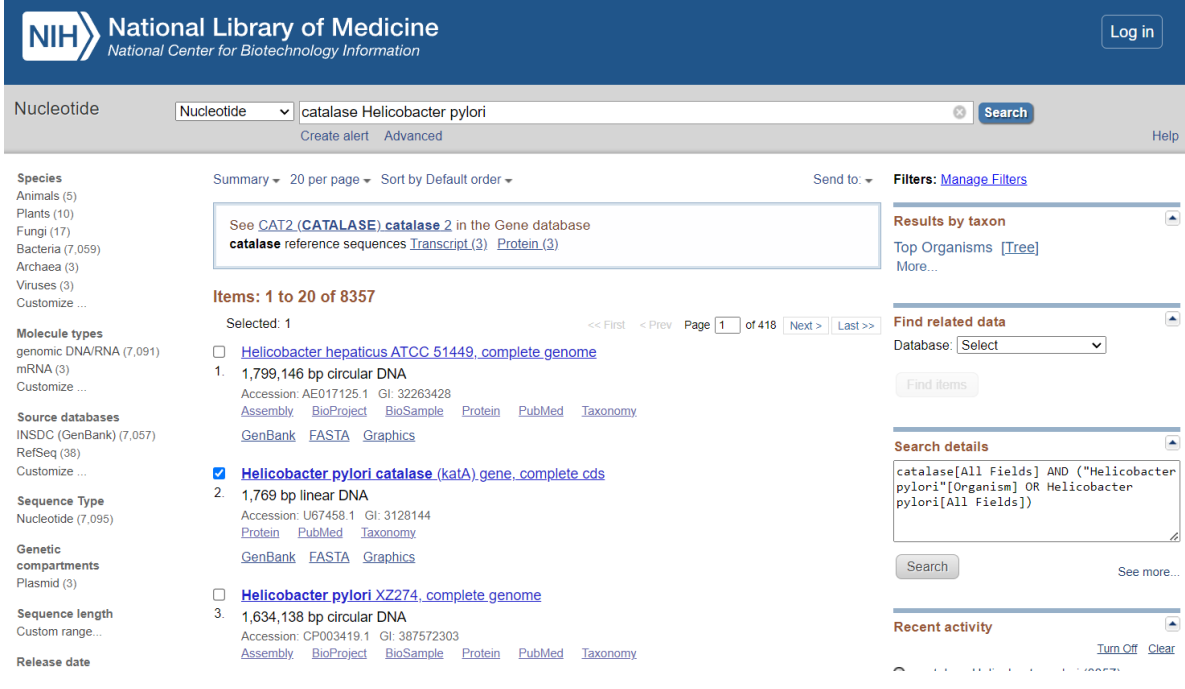

# **Каталаза грибка ризостонії (Rhizoctonia solani):**

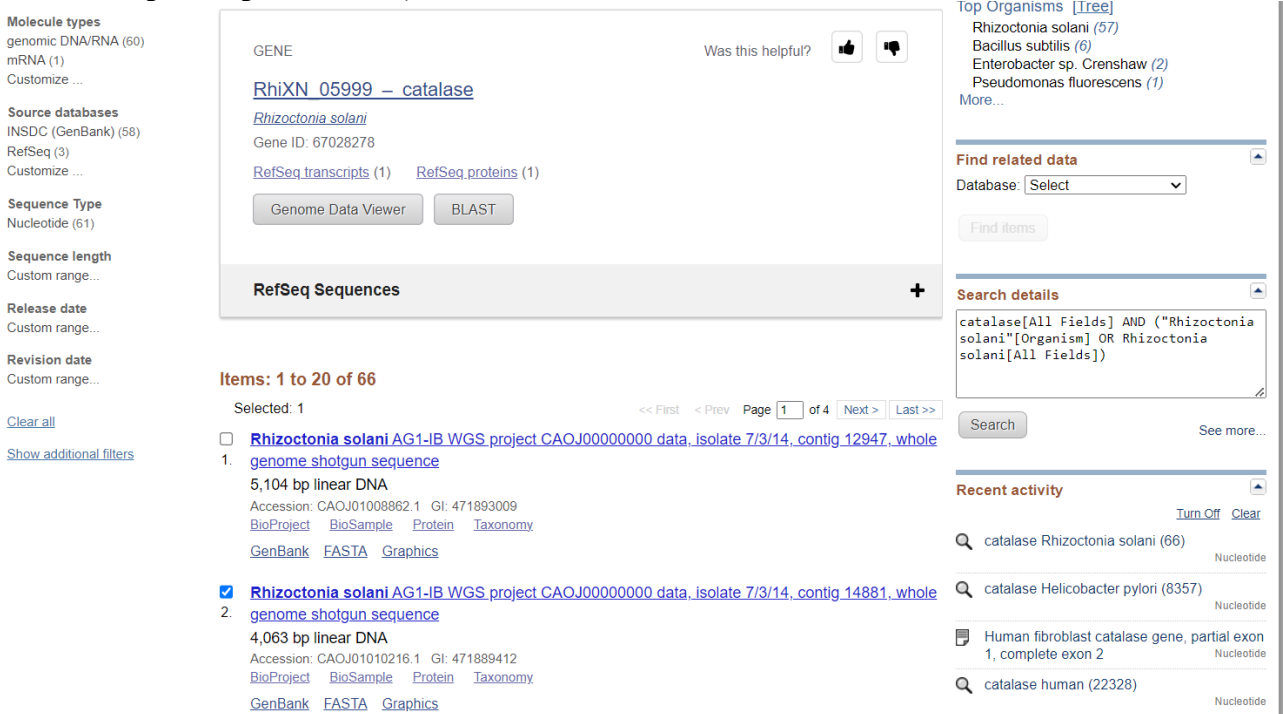

*2. Створюємо* файл із нуклеотидними послідовностями, які хочемо проаналізувати, та зберігаємо їх у форматі FASTA.

# **Ген каталази людини:**

>K02400.1 Human fibroblast catalase gene, partial exon 1, complete exon 2 AAAGGAGCAGGGGCCTTTGGCTACTTTGAGGTCACACATGACATTACCAAATACTCCAAGGCA AAGGTATTTGAGCATATTGGAAAGAAGACTCCCATCGCAGTTCGGTTCTCCACTGTTGCTGGAG AATCGGGTTCAGCTGACACAGTTCGGGACCCTCGTGGGTTTGCAGTGAAATTTTACACAGAAGA TGGTAACTGGGATCTCGTTGGAAATAACACCCCCATTTTCTTCATCAGGGATCCCATATTGTTTC CATCTTTTATCCACAGCCAAAAGAGAAATCCTCAGACACATCTGAAGGATCCGGACATGGTCTG GGACTTCTGGAGCCTACGTCCTGAGTCTCTGCATCAGGTTTCTTTCTTGTTCAGTGATCGGGGGA TTCCAGATGGACATCGCCACATGAATGGATATGGATCACATACTTTCAAGCTGGTTAATGCAAA TGGGGAGGCAGTTTATTGCAAATTCCATTATAAGACTGACCAGGGCATCAAAAACCTTTCTGTT GAAGATGCGGCGAGACTTTCCCAGGAAGATCCTGACTATGGCATCCGGGATCTTTTTAACGCCA TTGCCACAGGAAAGTACCCCTCCTGGACTTTTTACATCCAGGTCATGACATTTAATCAGGCAGA AACTTTTCCATTTAATCCATTCGATCTCACCAAGGTGAGTCAGTAAACAACTATATTGTTTTCTT TTTTAAGTCTCTTCTTACCTAATTAGAAAAAAAATCTAGTCAAACAATTATAATAATGGGGAAG TCATATACAAAATACAGAGGGTACCACTTCAGAGTGTCCTAAGCTGTGAATGAGTGCTTACCAG CATCTTACTTCCACGTTCCTGTTTGTCATTTCATTGAGTATGTGTATGTGGCTTCATATATTGTTA TTAACAGGGAACAGATTATGAAAAGCTGATGTACTTTTTCCTGGGGAAACTGTCAGTATTTACC ACTTACTATTGTGAAAGATTTAACTAAGGCACTCATCTTAAATTCTTATGTTTTATTGGATTTAA AAATTATTTTCATTGGCTTGATTGTATTTGAAATCTGGTATTTTTGTGGGTAGCTTTGATTTCCTT CAGTTGATTGCCTGGTAATTGTGAATATGACATCATTTTCAGGTTTGGCCTCACAAGGACTACCC TCTCATCCCAGTTGGTAAACTGGTCTTAAACCGGAATCCAGTTAATTACTTTGCTGAGGTTGAAC AGATAGCCTTCGACCCAAGCAACATGCCACCTGGCATTGAGGCCAGTCCTGACAAAATGCTTCA GGGCCGCCTTTTTGCCTATCCTGACACTCACCGCCATCGCCTGGGACCCAATTATCTTCATATAC CTGTGAACTGTCCCTACCGTGCTCGAGTGGCCAACTACCAACGTGACGGCCCGATGTGCATGCA GGACAATCAGGGTGGTGCTCCAAATTACTACCCCAACAGCTTTGGTGCTCCGGAACAACAGCCT TCTGCCTTGGAGCACAGCATCCAATATTCTGGAGAAGTGCGGAGATTCAACACTGCCAATGATG

ATAACGTTACTCAGGTGCGGGCATTCTATGTGAACGTGCTGAATGAGGAACAGAGGAAACGTC TGTGTGAGAACATTGCCGGCCACCTGAAGGATGCACAAATTTTCATCCAGAAGAAAGCGGTCA AGAACTTCACTGAGGTCCACCCTGACTACGGGAGCCACATCCAGGCTCTTCTGGACAAGTACAA TGCTGAGAAGCCTAAGAATGCGATTCACACCTTTGTGCAGTCCGGATCTCACTTGGCGGCAAGG GAGAAGGCAAATCTGTGAGGCCGGGGCCCTGCACCTGTGCATGAAGCT

# Ген гелікобактера пилорі (Helicobacter pylori):

>U67458.1 Helicobacter pylori catalase (katA) gene, complete cds

AAGATTGAGATAGAATAGTATGATAATTATTATAAAACCAGATTAAAAATAAAATTTTGTTTT TAATCTTTCTTATTTCATTAATTGTTACGAATAGAAATACTTAAGGGGGTTTTTCATTCTTAAA AAAAGGATTTTTTAAGGAAATTGAATCTTGTTAGTCTTTATATAACAAATTATGTAATAATCACC ACAAGTAATCGGCTTGGTGTCAGATTACGAAAATCTAAATCAAATAAAGGAAAGAAGATGGTT AATAAAGATGTGAAACAAACCACTGCTTTTGGCGCTCCCGTTTGGGATGATAACAATGTGATTA CGGCTGGTCCTAGAGGTCCTGTTTTATTACAAAGCACTTGGTTTTTGGAAAAGTTAGCAGCGTTT GACAGAGAAAGGATCCCTGAAAGGGTAGTGCATGCTAAAGGAAGCGGGGCTTATGGCACTTTC ACCGTGACTAAAGACATCACTAAATACACTAAAGCGAAGATTTTTTTAAAGTGGGCAAAAAA ACCGAATGCTTTTTCAGGTTTTTTACTGTGGCTGGTGAAAGAGGCAGTGCGGATGCAGTGAGAG ACCCTAGAGGTTTTGCGATGAAGTATTACACTGAAGAAGGTAACTGGGATTTAGTAGGGAACA ACACGCCTGTTTTCTTTATCCGTGATGCGATCAAATTCCCTGATTTCATCCACACCCAAAAAAGA GACCCTCAAACCAATTTGCCTAACCACGACATGGTATGGGATTTTTGGAGTAATGTTCCTGAAA GCTTGTATCAAGTAACATGGGTTATGAGCGATAGAGGGATCCCTAAATCTTTCCGCCACATGGA TGGTTTTGGCAGCCACACTTTCAGTCTTATCAACGCTAAGGGCGAACGCTTTTGGGTGAAATTCC ACTTTCACACCATGCAAGGCGTTAAGCACTTGACTAACGAAGAAGCCGCAGAAGTCAGAAAAT ATGATCCTGATTCCAATCAAAGGGATTTATTCAATGCGATCGCTAGAGGGGATTTCCCAAAATG GAAATTAAGCATTCAAGTGATGCCAGAAGAAGATGCTAAGAAGTATCGATTCCATCCGTTTGAT GTTACTAAAATTTGGTATCTCCAAGATTATCCGTTGATGGAAGTGGGCATTGTAGAGTTGAATA AAAATCCTGAAAACTATTTTGCAGAAGTGGAGCAAGTGGCATTCACTCCGGCTAATGTCGTTCC CGCTACCGCTTAGGGGTTAATTATCCTCAAATACCGGTTAATAAACCAAGATGCCCGTTCCACT CTTCTAGCAGAGATGGTTACATGCAAAACGGATACTACGGCTCTTTACAAAACTATACGCCTAG CTCATTGCCAGGTTATAAAGAAGATAAGAGCGCGAGAGATCCTAAGTTCAACTTAGCTCATATT GAGAAAGAGTTTGAAGTGTGGAATTGGGATTACAGGGCTGATGATAGCGATTACTACACCCAA AGTCTTTGGCTCATGTTACCCATAAGGAAATTGTGGATAAACAATTGGAGCATTTCAAGAAAGC TGATCCCAAATACGCTGAGGGAGTTAAAAAAGCTCTTGAAAAACACCAAAAGATGATGAAAGA CATGCATGGAAAAGACATGCACCACACAAAAAAGAAAAAGTAA

# Ген каталази грибка ризостонії (Rhizoctonia solani):

>CAOJ01010216.1 Rhizoctonia solani AG1-IB WGS project CAOJ00000000 data, isolate 7/3/14, contig 14881, whole genome shotgun sequence CTATAAGCACTTACCGAGCCATGAATGGACAATTAACAGGGATCTGGTGAATGTTGGCACTTCC AAGACGGTGGTACTGAGCATCCCGATAGAAGAATGCGCGCCATTGAAGCAAAGTGTCCGGAGA CAGTTCAATTCCCGGAACCAGGGAACCAGGAGAGAACGCAGCTTGTTCAACATCACGGTGATA ATCCTTATTCTCACATCAGCGAGAGCTACTCGAATAAAGGCAAGAGACCTTACTTCGGGATTAC GATTCAAAATTAGTTCTCCGACTTCGTGCATCGGGAACTTGTTGCGCGGCCAGACCTTGGTGAC GTCGAATGCATCGAAATCGATTTTGCCCGAACTGAGGTCTTCGGGTGTGATAACCTGGACAAAC AACGTCCATCGAGCGTCGCCTCCCTTTTCGATATGCTCCCACAAGTCGCGTTTGGCAAAGTCAG

GGTCTTCACCACACATGGCGACAGATTCTTCATGAGTGAACTCTTTGGTGCCTTGTTGGGATCGC CAATGATACTAAAAACGACCATCAATCAGGTGAATACCAAAGAGATCAAAGGGCTTTTTCTATA GCTCACCTTGACAAAGATTCCCTTCCCTTGGCTGTTCGTCCAACGGAAAGTATGGCAGCCATAG CCACTCATGAAGCGCCATCCGACGGGAGTAGCGTGATCCGAAAGCAGCATGAGTCCAGCGTGC TGAGACTCGGGTACGTTTGCAAGGAAATCAAACCAGGCGTTGTAATCGATGAGTCCGCTCTTTG GGTTACGTTGCTGCGACCTGATGTTATCGGGTCCCATAAAGGGGTCGCGGACGAAAAAGACAG GCCAGTTCAAGCCAACCAAGTCATAGTTTCCTAGGGCAGATTTTAATAAATGATCGCAGTAATG TAATGATCAAGGTATACCTTCCTCGGTATAAAACTTAGTGGCGAACCCACGGGGATTGCGCGCA CTATCAGGGAATTCCCGCTGATGGCTCCCAGTCAGCAAGCAGAACGAGTGTACAATCAATCCAT ACTCACGCCGTACGTGACAGTCGAGAAACGGGTATAAGCAGGTGTCTTCTTCCCCGGTTGGAAC AGAGCAGCCTTGGTCAGATGAGAAACATCCTTGGTAACTTGGAAGTATCCAAACCTACAAGTCA AAATGTTACATATTTCCCAGAAGAGCACCTTTAGACGCAAAAACTCACGCGGATGAGCCACAC GGATGAACAATACGTTCCTGGATTTTACCCCGATCGAAAGCCTGCTGCTTCTCGAGCAACAAAG TATCCCCCTGATACGGAATACCACCAATGTTCAAAGCGTGGCTAAAACAACGACATCAGTACAT ACCAGACATTAATACATTTCACAATCCCACTTACCCAGAGTCAGGAATAGGCTGTCCAAAATTA CTAGTATAAATCGGAGAATCGTCCTTGGCATGAGACTCCTGAACAAGTCCAGCCAGACGAGCG GCGGTAGCCGCCGGCCCATCATTCAATCCGCTAAACGCTTGGTTCCGCTGAATCACCCTCGGGT CGACTCCGGGTATTTTAGAAAGCGCATCTTGAATAAACGACGTCATGGGATTTGCAGTTTGGTT GTAACCCCCAGCGAGGAGTAAACAGGGAGCTTTGGGGAGTGGGGAGGGATGAAATGTGCCCCA AAGCGAGTGGTCTGACTTTTATCTCTTTGCTGATTGGGCTCGAAGACGATTCATACGCGCACAT ACTGGCTCATAATGACCTTTTGCTACGTGGTATGATTCAAATGACGAACGGGTTTGTCGAGATC GTGCGTCCCAAGTTGGCGTTGGTATGTACGGAATTCAAGCGGAGAGACTTGGCTTATTAGAATT ACGTTGGTCGAAGATCAAGAACCATGAACCCTGAGTCTTTGGCTGCGTTTGGACAAAATCGTCA AGTTGCGCCATGGATCAACGCACGTTCCCAAAGCCGACTTTTGCGCTCTGGCTGACCGGGCTCG ACTTCAAGTGGAATGAACCACCACCACCACCAGTCAATCGGAATGCACGACCCCCCCAGATCC AGCTCAACTTTTTAAGCACACATTAATTAACCCTATATAAAAAGAAAAACAGCGCAACGAGCG ACTAGCAAACAGCAGAGATCGACAAAATAGGTGAGATCGAAACAGATGTCCATGGGGGAAAC AAACAAGCAAACAAAACAACAAAAAATTCTAAAAAACAAAAAAGTCCGTACACACACACACA TGTATTTTCTACGCGGGCGTGCCAGTCTCACGAGGCATGGCGTGACGGCCTCGGAATACCCTCT GGGCTGTACCGCTGCATGCAGTCTGGGTAGCGCTGACACCGACAGTACCCCAACCGATGCTAGG ATACGCACATCCAGCGACGGGCGTGTAGAGGCCCTGTCGGTCGGCAGCGTTAGCCCATCCAGA CCCAGCATTGACACCTCCGGTAAACGAAGCGGGGGCAAGAGTGATGAGAGCGCCGGTGGCGGT GTAGGTAGGGATCACAGCAGCGTTGGGGACGTTGTTGAGCGAGGTGGGCGGCCAGACGCGGGT GGCGGAGTAGGAAGCTGGGATTGTACCGGCTCCGACACCACCGGTCTTGGATGCTGGGAGAGG ACCATTGAAAGGAGAGCTGTTGCCGCAGGTTCCGACGGCTTCGCGAGGATCGGTGGGCATCCAT CCGCCTTCAAGACCGTGCTGGTAAGACCAGAGCGGGGCAGCGATGGTTCCCCACGTCGAGGAC CTTCCGATCTTCCATGTCCAGAAGAAGAAGTTCTATAACAAATAGGTGAGAGATGGTTCAAGGG GGGGAAATGTGGAGAACGTACCTGCATGGCATCCATGCTGGACAACGCAAACTGCTTCAGTGC GGCCTTTTCGGCGGCGCTCCACCTAGCAGAATCCATCCACTTGACACAAGAGCCAGCACCACCG TTGGGACCTCCGTAACCGCCAAAAGTACCGTCATAACGAGCACCACGGTTGACACCGTTGAGG AAAAGTCCGCAATCGTTGAACGCGTTGGAGAACTCTCCGGCAGTGGTCATACCGAACGAAGAC ATGGACTGGTTGAAGGCTGCAGCACGCGAGGCACATGGCTTGTTGGTCTGGGTGGTGATGGCAC CAGTGTCTTGGTCTCCGAAGCAGAAGTAAGGGTGAGCATCGCTAGAATAAAAGGTTAGGCTGT GGGACACGCGTAGGGGACAAAAATACTAACAGAGCGACGCGGTCTCCACCTGGCAAGAACTCG GTCCAGCGGTCGAGGGGGTCGAAGCCGTCATGGACGCTAATCCAGGGGCCCTTGCCCTCACCA ATACCAGTAACGCTCCTCATAATATCGTGGACCTCGAGGTAGCTGGACAAGCAAAATTAATACA GGAAAGCCACGACCAAGGGCTTATACGCACAAGCTCTCGAGAACGTCGCGACCGATGGTGGCA ATGAGTGCCTCGTTGATGACACCGAACATGGGCACGACATCGCGGTATTCGGGTTGCGAGATGA ACTGAGTAATGATGCGGATGTAGTTCAAAGTACGCTGAGCGTTGGCGATACCCATGTTTCCGCT

GAGCCTGAAAGAGGATCATGTTTAGCTACCGGTACAATAGGCAAGAAAATGAACCCTACCATC CGACAGGGCCCAACATGCCAGAGTGGTTGTATCCATTTTGCGATCCAGGAACAGTGTGGAGATC AAGGTTGATACGAAGACCATACTTGCGCGCCCACTCGATAGCCTTGAGGAAGTACTTCCATGCA ACGCCCTCTAGGAACGGTTCACCAGGATAGACCTCGATAGCCCAGTACGGAATGGGGATACGA ATCCAGTTCAGGCCCGCCGCGGCGATCTGAGCAAAGTCTTCCTCGGTCTAGTCATAACGATCAG CGGACAAACCCTAAAAAAGGTAAATTCCAACCACGTACAATAAAGGTCTTGTAGTGATCCTCG ATGGCCTTGGCAACGCCTCCAGACGAAGCATCGCCTGCAAGATTCTCGCAGAGAGTCCACTCAT CGATGGCAGGGACGGTCGCGTTCATGTAGGGTTCGTACATCGCCGGGCTGATAAAGGG

*3. Здійснюємо* вхід на сторінку браузера веб-сервера EMBL-EBI – http://www.ebi.ac.uk/services.

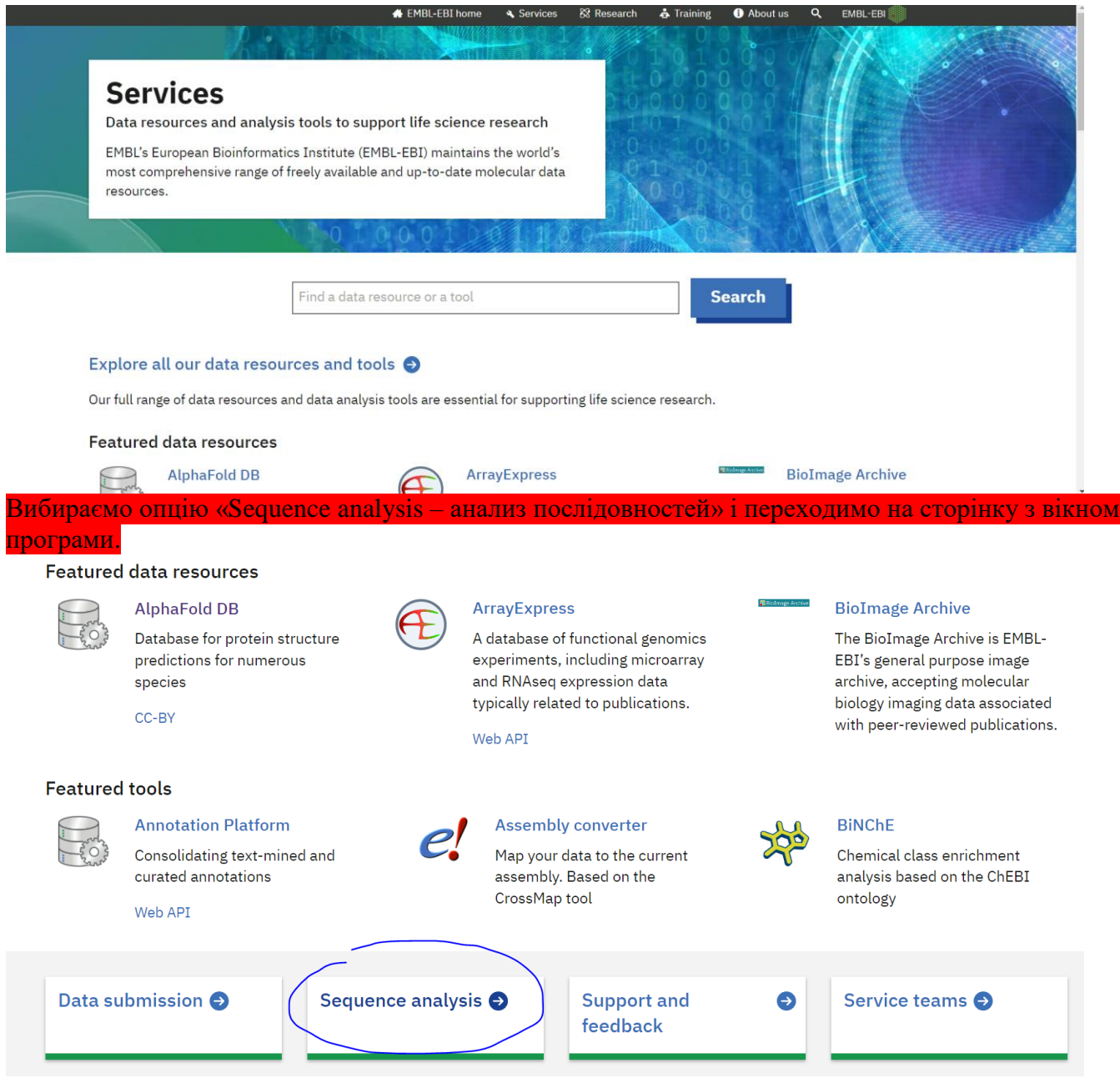

Переходимо на наступну сторінку та обираемо диспетчера робіт (Job Dispatcher)^

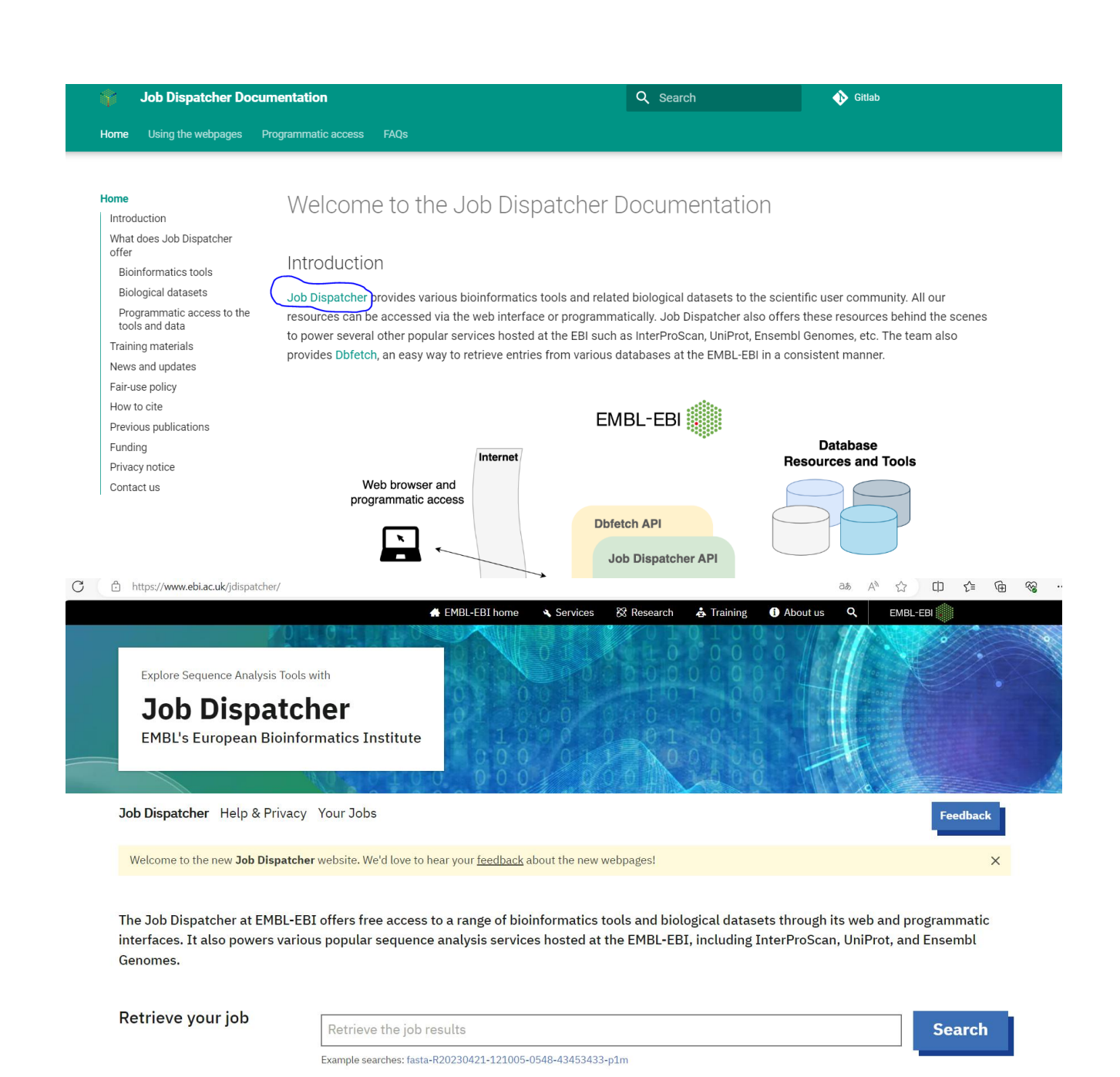

**Знизу натискаємо в опції** Multiple Sequence [Alignment](https://www.ebi.ac.uk/jdispatcher/msa) [\(вирівнювання кількох послідовностей\)](https://www.ebi.ac.uk/jdispatcher/msa) «Clustal Omega»

### **Tool Categories**

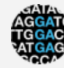

**Pairwise Sequence Alignment** 

Identify regions of similarity between two biological sequences.

Needle | Stretcher | GGEARCH2SEQ | Water | Matcher | More...

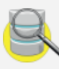

**Sequence Similarity Search** Find sequences in databases based on similarity.

NCBI BLAST | PSI-BLAST | FASTA | SSEARCH | PSI-Search | More..

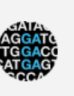

**Multiple Sequence Alignment** Identify conserved sequence patterns from multiple related sequences. Clustal Ome

| Cons | Kalign | MAFFT | MUSCLE | T-Coffee | More...

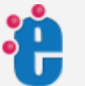

**Sequence Translation** Emboss sequence translation and back translation tools. Transeq | Sixpack | Backtranseq | Backtranambig

### 4. Вибираємо опцію «DNA», в поле вставляємо сукупність нуклеотидних послідовностей, які раніше зберегли (без пропущених строк між ними) і натискаємо «Use the example»

Clustal Omega is a new multiple sequence alignment program that uses seeded guide trees and HMM profile-profile techniques to generate alignments between three or more sequences. For the alignment of two sequences please instead use our pairwise sequence alignment tools.

#### Input sequence  $@$ **Sequence Type**

O Protein O DNA O RNA

#### Paste your sequence here - or use the example sequence

>K02400.1 Human fibroblast catalase gene, partial exon 1, complete exon 2 AAAGGAGCAGGGCCTTTGGCTACTTTGAGGTCACACATGACATTACCAAATACTCCAAGGCAAAGGTAT TTGAGCATATTGGAAAGAAGACTCCCATCGCAGTTCGGTTCTCCACTGTTGCTGGAGAATCGGGTTCAGC TGACACAGTTCGGGACCCTCGTGGGTTTGCAGTGAAATTTTACACAGAAGATGGTAACTGGGATCTCGTT GGAAATAACACCCCCATTTTCTTCATCAGGGATCCCATATTGTTTCCATCTTTTATCCACAGCCAAAAGA GAAATCCTCAGACACATCTGAAGGATCCGGACATGGTCTGGGACTTCTGGAGCCTACGTCCTGAGTCTCT GCATCAGGTTTCTTTCTTGTTCAGTGATCGGGGGATTCCAGATGGACATCGCCACATGAATGGATATGGA

Выберите файл Файл не выбран

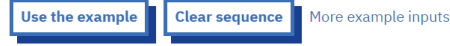

#### Paste your sequence here - or use the example sequence

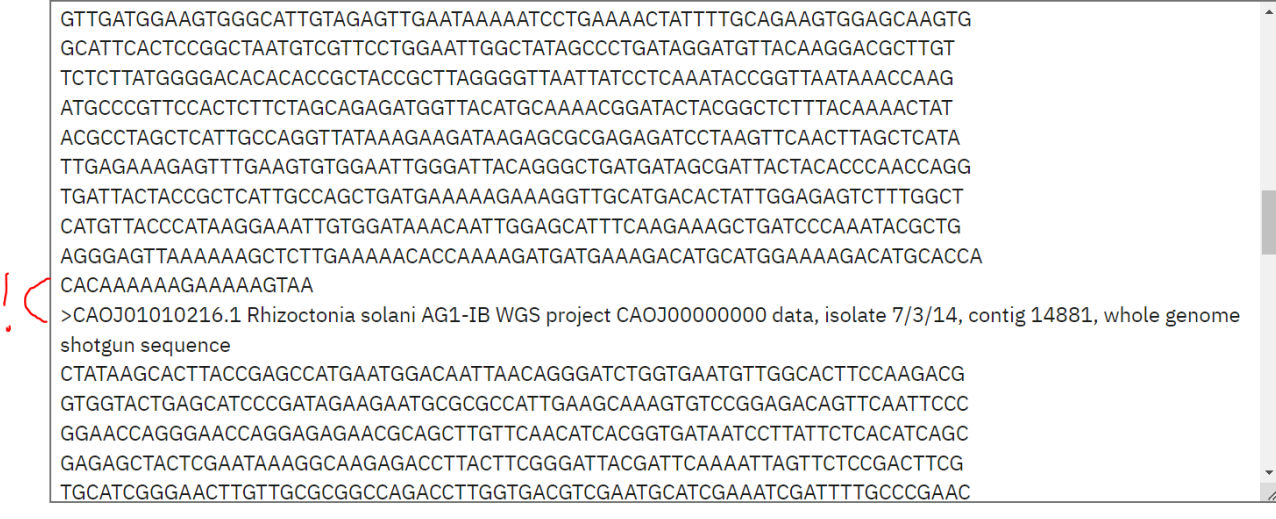

Выберите файл Файл не выбран

**Use the example Clear sequence** 

More example inputs

Натискаємо «Submit» - надіслати

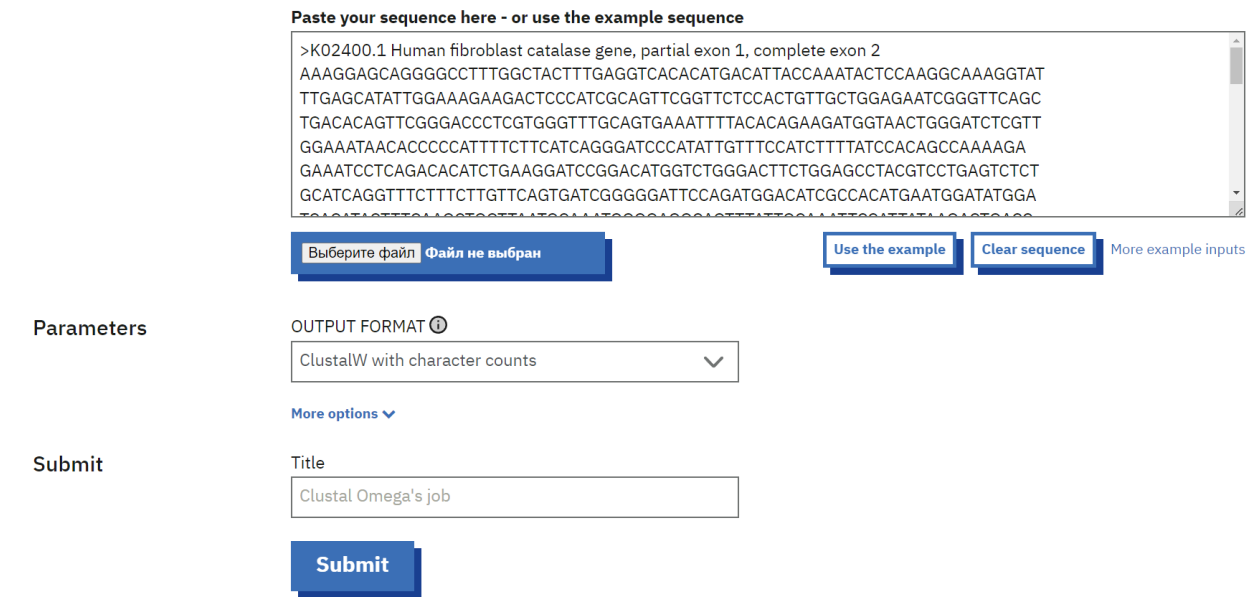

# *5. Отримуємо* результати вирівнювання:

### Results for Job ID: clustalo-I20240317-011934-0524-85322416-p1m

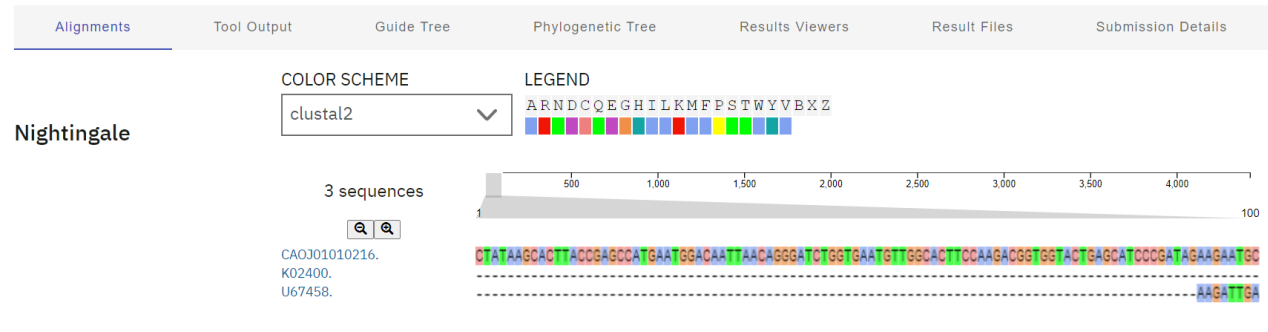

If you use this service, please consider citing the following publication: Search and sequence analysis tools services from<br>EMBL-EBI in 2022. More information about this bioinformatics application can be found in its bio.t

При натисканні **Tool Output** отримаємо такий вид результату вимірювання:

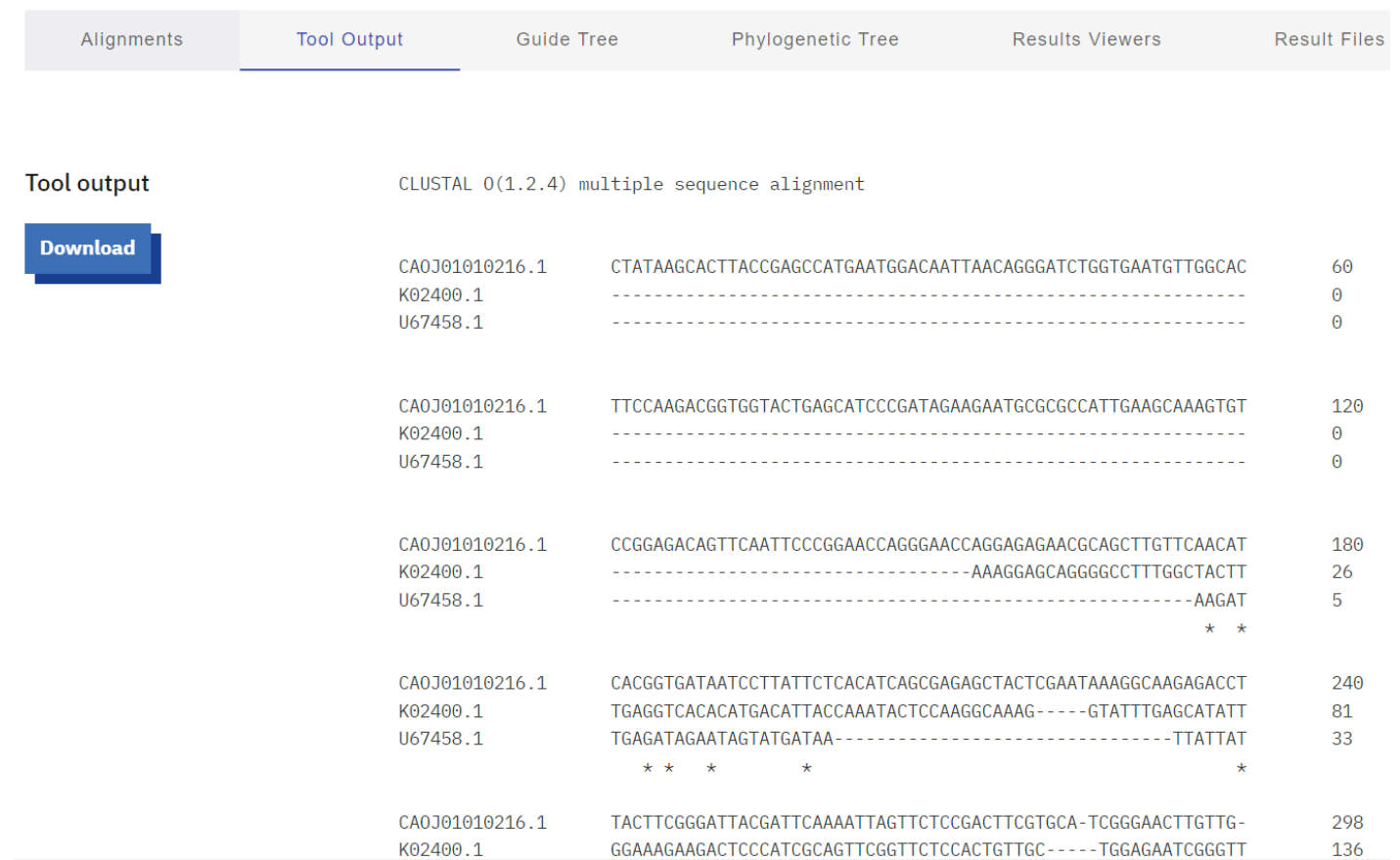

Де CAOJ01010216 - ген каталази грибка ризостонії (Rhizoctonia solani)

K02400 - ген каталази людини

U67458 - ген гелікобактера пилорі (Helicobacter pylori)

**Філограма** виглядає таким чином:

Phylogram

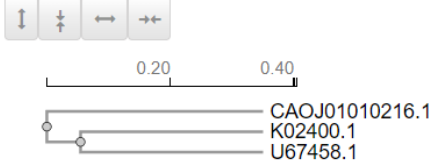

## **Зробити висновок щодо результатів вимірювання послідовностей вказаних організмів:**

## **Завдання для самостійного виконання:**

1) **Виконайте** вирівнювання нуклеотидних послідовностей мРНК, що кодують молекули актину у **людини** (*Homo sapiens actin alpha 2, smooth muscle (ACTA2), transcript variant 4, mRNA,* актин альфа 2 гладкої мускулатури), **мухи дрозофіли** (*Drosophila melanogaster actin 5C, transcript variant E*), **дощового черв'яка** (*Lumbricus rubellus mRNA for actin, partial*), **червоної джунглевої курки** (*Gallus gallus actin gamma 1 like (ACTG1L), mRNA*), **бика** (*Bos taurus actin gamma 1 (ACTG1), mRNA*) та **горили** (*Gorilla gorilla gorilla actin alpha 2, smooth muscle (ACTA2), transcript variant X14, mRNA*).

## **Надати у вигляді скріншотів результати порівняльного вирівнювання за п.5.**

## **2) Надати у вигляді скріншоту філограму та її аналіз**

3) В опції **Tool Output** вибрати будь який фрагмент РНК з шістьома послідовностями нуклеотидів усіх організмів і за таблицею генетичного коду побудувати шість ланцюгів білка. Виділити амінокислотні залишки, що відрізняються.

# **Приклад фрагментів:**

NM\_001406462.1 TGCCTTGGTGTGTGACAATGGCTCTGGGCTCTGTAAGGCCGGCTTTGCTGGGGACGATGC 580 XM\_004049748.4 TGCCTTGGTGTGTGACAATGGCTCTGGGCTCTGTAAGGCCGGCTTTGCTGGGGACGATGC 340 NM\_001033618.1 CGCCCTCGTCATCGACAATGGTTCTGGCATGTGCAAAGCTGGCTTTGCTGGGGATGACGC 174 NM\_001297986.1 TGCTCTGGTTGTCGACAACGGCTCTGGCATGTGCAAGGCCGGATTTGCCGGAGACGATGC 241 Y09623.1 CGCCCTGGTCGTCGACAATGGATCTGGAATGTGCAAAGCCGGTTTCGCCGGTGATGACGC 68

**Зробити висновки.**